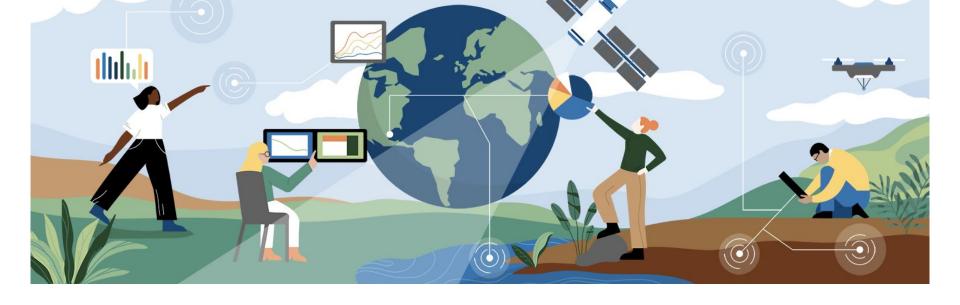

# ESS-DIVE Sample Identifiers and Metadata Reporting Format Tutorial

Joan Damerow, ESS-DIVE Community Engagement Lead Scientist Lawrence Berkeley National Laboratory

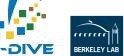

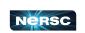

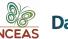

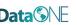

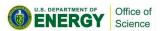

### What is your primary role in your research group?

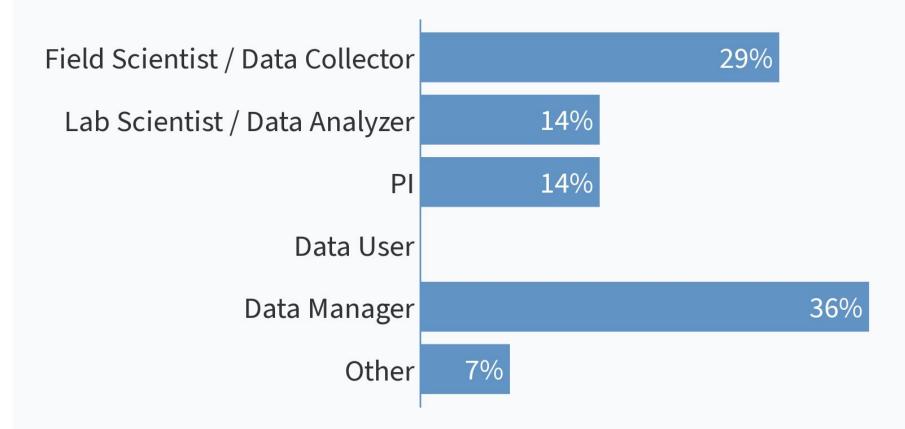

### What organization are you representing today?

- " University of Wisconsin-Madison"
- " NGEE Arctic "
- "LBNL"

- " NGEEs/BNL "
- " University of Alaska Fairbanks"

### Which of the following terms are you familiar with?

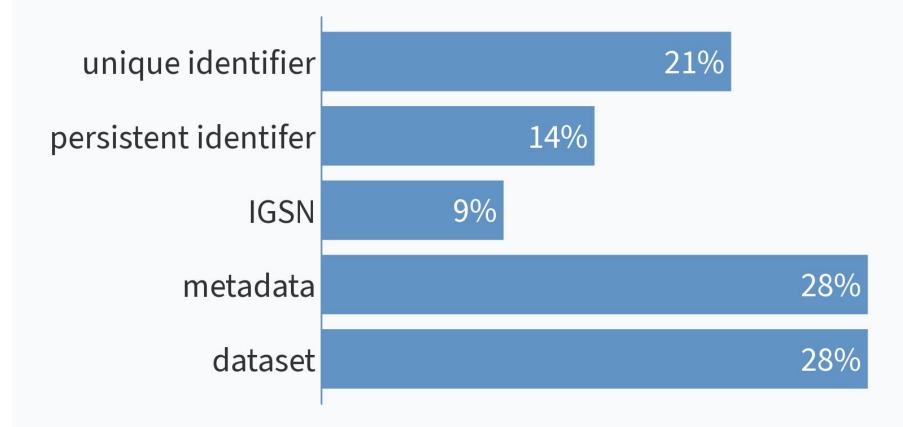

ŧ

### What are you most interested in learning about today?

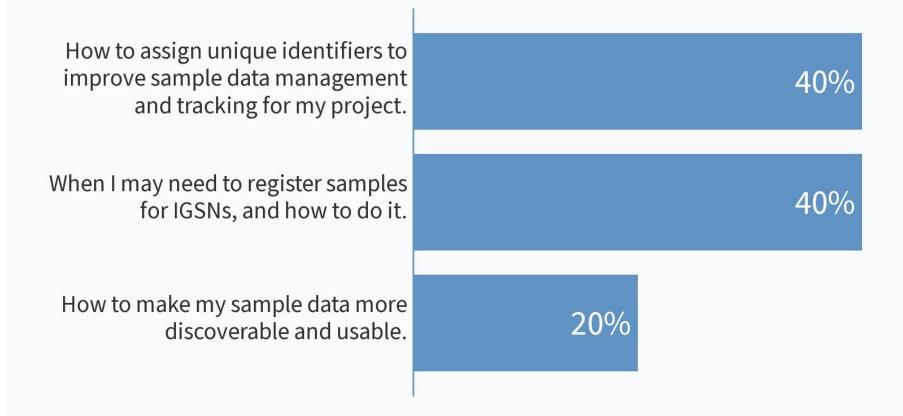

ŧ

### **Tutorial Overview**

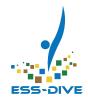

- Sample identifiers and metadata
- ESS-DIVE sample ID and metadata guide/template
- Sample planning to publication workflow
- How and why to use International Geo/General Sample Numbers (IGSN)

https://bit.ly/ESSDIVE\_SampleTutorial

## Takeaways from this presentation

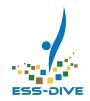

- Understand when to use unique and persistent IDs
- Standardize sample metadata using template
- Register samples for IGSNs
- Publish sample datasets in ESS-DIVE

ESS-DIVE guidance for sample identifiers and metadata will enable more effective sample planning, tracking, discovery, and reuse.

## Terminology Check: identifiers and metadata

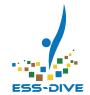

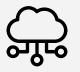

## **Unique**<br/>**Identifier**

Provides a meaningful, project-specific unique ID to organize your data

### **Sample Name:**

RockCr001\_2021-05-25

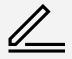

### Metadata

Descriptive information about data

**Sample Type:** Water

Feature: Stream

Location: Rock Creek,

Crested Butte, CO

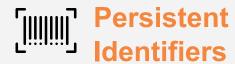

Globally unique IDs with permanent link/landing page, associated metadata

**ORCiD:** People

**DOI:** Data, publications

IGSN: Samples IEWFS000U

## What is Sample Metadata?

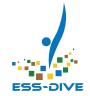

### **Sample Collections Details**

- Collector/Chief Scientist\*
- Collection Date\*
- Collection Time
- Collection Method Description\*
- Sample Processing (MIxS)
- Field Program or Project Name\*

#### **Sample Access**

- Release Date\*
- Current Archive
- Current Archive Contact

#### Location

- Location Description
- Latitude\*
- Longitude\*
- Geolocation Instrument
- Elevation (start, end)
- Elevation Unit
- Country\*
- Minimum/Maximum Depth in Meters (DwC)
- Minimum/Maximum
   Distance above Surface in Meters (DwC)

#### **Environmental Context**

- Physiographic Feature\* (ENVO, MIxS)
- Biome (MlxS)

#### **Sample Description**

- IGSN-SESAR provides
- Sample Name\*
- Object Type\* (BCO)
- Material\* (ENVO, PO)
- Classification
- Sample Description
- Purpose
- · Size, Size Unit
- Filter Size (MlxS)
- Scientific Name (DwC)
- Sample Remarks

#### **Related Identifiers**

- Parent IGSN
- Collection ID (DwC)
- Event ID (DwC)
- Location ID (DwC)

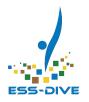

# Using IGSNs for Sample Tracking and Linking

## When do you need persistent IDs for samples?

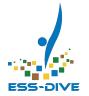

1.) Multiple datasets, journal publications

2.) Collaborators work on same samples

3.) Multiple labs for analyses

4.) Sample-related data in different repositories

5.) Archived, and used for multiple purposes over time

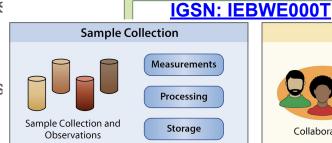

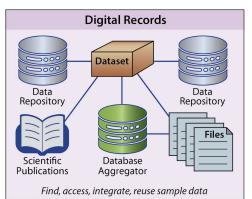

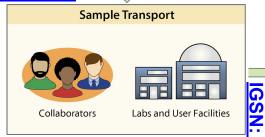

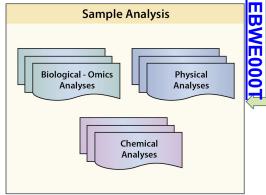

**IGSN: IEBWE000T** 

## Persistent IDs: Landing Pages

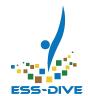

#### IGSN: IEWFS0001

Soil Sample Landing Page

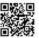

Description

IGSN: IEWF50001 Sample Name: 115 Other Name(s):

Sample Type: Core Section Parent IGSN: Not Provided

Material: Soil

Classification: Not Provided Field Name: Not Provided

Soil cores that were collected seasonally during autumn, winter, snowmelt, and spring

at a high altitude field site which is predominately montane meadow

Age (min): Not Provided
Age (max): Not Provided

Collection Method: Manual>Hammer

Collection Method Description: Soil cores were collected using soil bulk density corer attached to a slide hammer

Size: Not Provided
Geological Age: Not Provided
Coological Hote

 Geological Unit:
 Not Provided

 Comment:
 Not Provided

 Purpose:
 Not Provided

Geolocation

Latitude (WGS84): 38.917216053 Longitude (WGS84): -106.955994698

#### Relevant Links:

- http://identifiers.org/gold:Gp0321263: Soil microbial communities from the East River watershed near Crested Buttle, Colorado, United States – Metgenomes (Genomes Online Database, GOLD)
- http://identifiers.org/gold:Gp0396393: Soil microbial communities from the East River watershed near Crested Butte, Colorado, United States – Metatranscriptomes (Genomes Online Database, GOLD)
- https://doi.org/10.15485/1577267: Dataset: Soil Nitrogen, Water Content, Microbial Biomass, and Archaeal, Bacterial and Fungal Communities from the East River Watershed, Colorado collected in 2016-2017.
- https://doi.org/10.21952/WTR/1573029: Dataset for sample collection metadata

### https://app.geosamples.org/sample/igsn/IEWFS0001

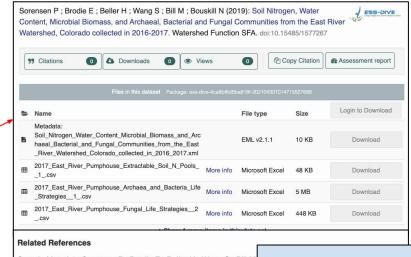

Sample Metadata:Sorensen P; Brodie E; Beller H; Wang S; Bill M Metadata for Soil Cores from the East River Watershed, Colorado co doi:10.21952/WTR/1573029 ESS-DIVE Dataset: Soil Measurements

https://doi.org/10.15485/1577267

## Benefits of using IGSNs Across Facilities and Data Systems

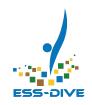

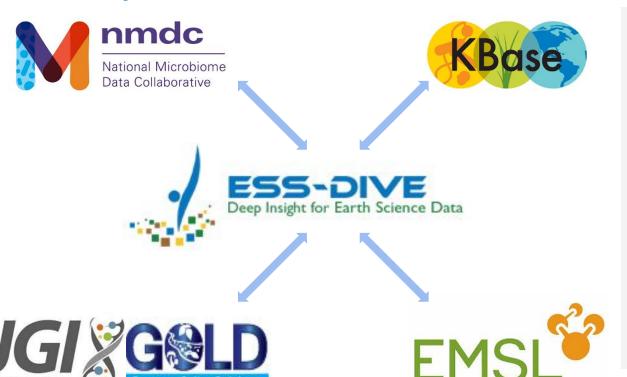

## Persistent Identifier Benefits

- Link and expand access pathways
- 2. Avoid duplication of information across platforms
- 3. Interpretation and reuse

## Linking related interdisciplinary data

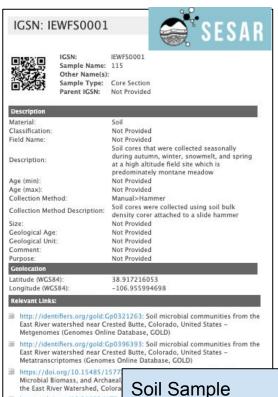

Landing Page

https://doi.org/10.21952/WTR

metadata

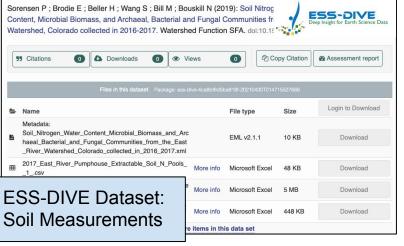

The synchronization of microbial and plant phenology in a mountainous watershed and its importance for nutrient retention under changing hydrologic regimes.

**Description** The goal of the study is to observe the activation of microbial metabolic potential beneath the snowpack during winter and during the snowmelt period, as well as advanced characterization of the chemistry of carbon and nutrient transformations and assimilation by microorganisms and vegetation in response to earlier snowmelt timing.

Metagenome: 48

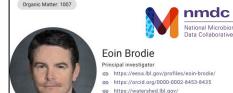

Metabolomics: 52 Metatranscriptome: 45

National Microbiome Data Collaborative: Study Page

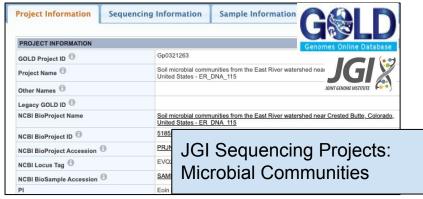

### Which of the following apply for your project sample data?

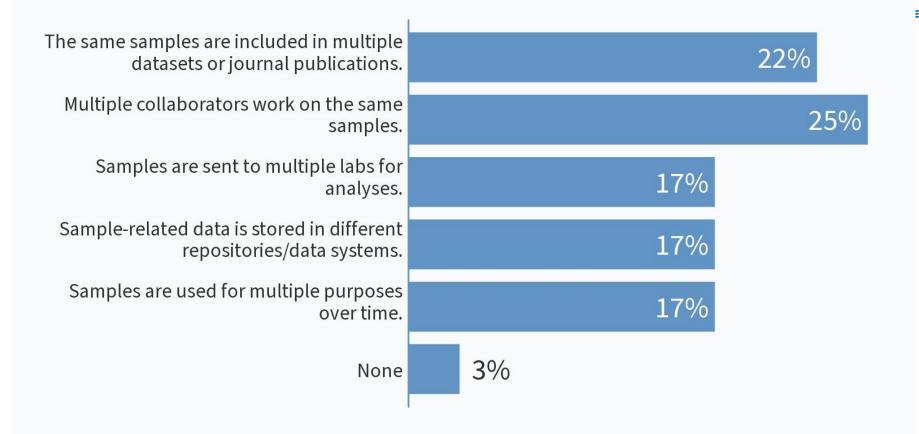

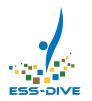

## Sampling Planning to Publication Workflow

## General Workflow - Sample IDs and Metadata Reporting Format

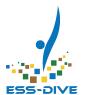

Step 1

Plan your sample campaign

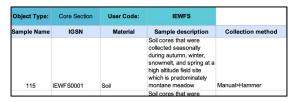

Step 2

Standard sample metadata

Step 3

Register samples for IGSNs

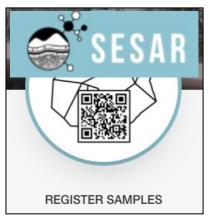

### Step 4

Submit sample datasets to ESS-DIVE

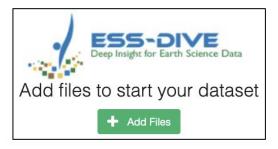

## Step 1: Planning - consider file organization and IDs for your sampling campaign

Incorporate sample data management into planning your field campaign

### How to do it:

Assign project-specific unique identifiers (e.g. locations, samples, subsamples)

### Sample Collections File Collection ID (row label)

- Purpose
- Project Name\*
- Release Date\*
- Chief Scientist
- Country\*
- Biome
- Object Type\*

#### Methods File Method ID (row label)

 Collection Method Description\*

### Locations File Location ID (row label)

- Latitude\*
- Longitude\*
- Geolocation Instrument
- Location Description
- Physiographic Feature\*

### Sampling Events File

- Collection Date\*
  - Collector\*

### Samples File IGSN (row label)

- Sample Name\*
- · Material\*
- Sample Description
- Minimum Depth
- Maximum Depth
- Processing Details
- Collection ID
- Location ID
- Location it
- Event ID
- Method ID

EESA20-060

Consistently using identifiers to manage and link related metadata across files

| IocationID         | Other name(s)                               |                   |           | Description                 |          |                   |                 | Latit                | ude                      | LOCATIONS F              |          |              | <b>■</b>          |         |
|--------------------|---------------------------------------------|-------------------|-----------|-----------------------------|----------|-------------------|-----------------|----------------------|--------------------------|--------------------------|----------|--------------|-------------------|---------|
| ER-GUM1            | Gothic Upper Montane-1; GUM                 |                   |           | Groundwater Monitoring We   |          |                   | 38.95           | 8.9550494 -106       |                          | 5.9923898                |          |              |                   |         |
| ER-RCK1            | Rock Creek; Rock                            |                   |           | Groundwater Monitoring Wel  |          |                   | 38.98           | 9816681 -107.0055887 |                          |                          | 887      | E            | SS-DIV            |         |
| ER-RUS1            | Rustlers Gulch; Rustlers                    |                   |           | Groundwater Monitoring Wel  |          |                   | 1 38.9889397 -1 |                      | -10                      | 07.007755                |          |              |                   |         |
| ER-SHM1            | Shumwa                                      | ay Well; Shumw    | ay        | Grou                        | ındwater | Monitorin         | g We            | 38.94                | 54058                    | -106                     | .98951   | 97           |                   |         |
| ER-BRD1            | Bradley Creek; Bradley                      |                   |           | Water Quality-Discharge Sta |          |                   | 38.98           | .9854093 -107.00484  |                          |                          |          |              |                   |         |
| ER-CPR1<br>ER-EAQ1 | Sa                                          | ample Name        | IGSN      | lo                          | cationID | Collection date   | on              | Materi               | ial                      | Field nan                | ne (info | PARE<br>SAME | :N I<br>PLE FILI  | E       |
| ER-EBC0            | GUM-1                                       | _2021-03-10       | IEWFS004C | EF                          | R-GUM1   | 2021-03-10        | ) L             | iquid>aqu            | ieous                    | groundw                  | ater [E  | TU:OVN       | 001004]           |         |
| ER-TTL1            |                                             |                   | IEWFS004R |                             | R-SHM1   | 2021-03-10        |                 |                      |                          | groundwater [l           |          |              |                   |         |
|                    | Tuttle_2021-03-10 IEWFS0045                 |                   |           | <b>1</b>                    |          | 2021-03-10 Lie    |                 |                      |                          | :Ti                      |          |              | 001004]           |         |
|                    | EAQ_2021-03-03 IEWFS004T                    |                   |           |                             |          |                   |                 |                      |                          | surface water [ENVO:0000 |          |              |                   |         |
|                    | Rustlers_2021-03-03 IEWFS004U               |                   |           |                             |          | 3 L               |                 |                      | surface water [ENVO:0000 |                          |          |              |                   |         |
|                    |                                             |                   | IEWFS004V | NFS004V ER-E                |          | R-BRD1 2021-03-03 |                 | Liquid>aqueous       |                          | surface water [ENVO:0    |          | 1VO:000      | SUBSA             | MDII    |
|                    | Rock_2<br>Copper<br>EBC_2                   | Sample            | e Name    |                             | Parer    | nt IGSN           | Ю               | GSN                  | loca                     | ationID                  | Colle    | ction dat    |                   |         |
|                    | 2                                           | EAQ 2021-03-0     | 03 DO     |                             | IEWFS0   | 04T               | IEWF            | S001I                | ER-E                     | AQ1                      | 2021-0   | 03-03        | Liquid>a          | aqueous |
|                    |                                             | EAQ_2021-03-03_CA |           |                             | IEWFS0   | 04T               | IT IEWF         |                      |                          |                          | 2021-0   | 03-03        | 03 Liquid>aqueous |         |
|                    | EAQ_2021-03-03_AM                           |                   |           | IEWFS00<br>IEWFS00          |          | 04T               | IEWF            | S001K                |                          |                          | 2021-0   | 03-03        |                   |         |
|                    | EAQ_2021-03-03_AN<br>Rustlers_2021-03-03_DO |                   | 04T       |                             |          | IEWF              |                 | ER-E                 | AQ1                      | 2021-0                   | 03-03    |              |                   |         |
|                    |                                             |                   | 04U IEW   |                             |          | S001M             | 001M ER-F       |                      | JS1 2021-03-0            |                          | Liquid>a | aqueous      |                   |         |
|                    |                                             | Rustlers_2021-    | 03-03_CA  |                             | IEWFS0   | 04U               | IEWF            | S001N                | ER-R                     | US1                      | 2021-0   | 03-03        | Liquid>a          | aqueous |
|                    |                                             | Rustlers 2021-    | 03-03 AM  |                             | IEWFS0   | 04U               | IEWE            | S0010                | ED D                     | 1191                     | 2021-0   | 03-03        | Liquid>a          | aqueous |

### Time to Practice!

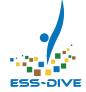

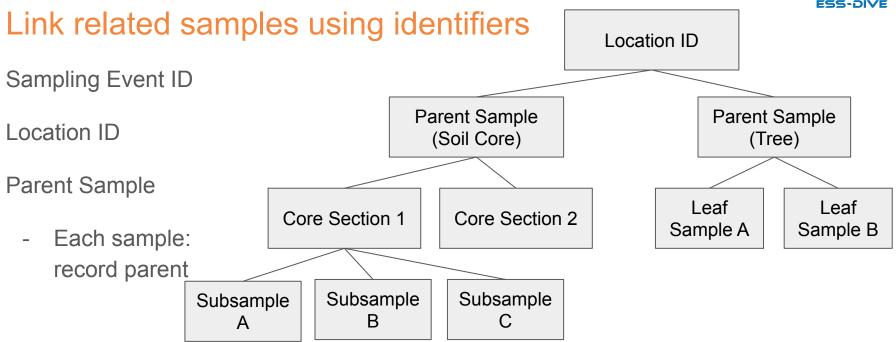

https://bit.ly/SampleRelationshipsActivity

# ESS-DIVE

## Time to Practice! Access the ESS-DIVE guide and template

- 1) ESS-DIVE documentation for samples https://ess-dive.gitbook.io/sample-id-and-metadata/
- 2) <u>Instructions</u> download sample metadata template
- 3) Access metadata quide
- 4) Shared vocabularies (e.g. Material)
- 5) Citation / References →

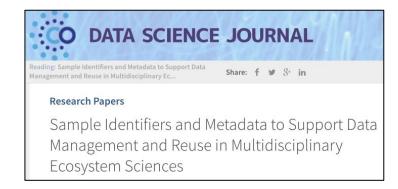

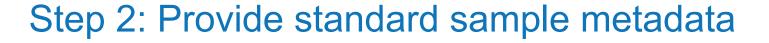

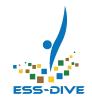

Characterize samples and collection details

### How to do it:

### **Download** and complete sample metadata template

\*Tip: use metadata guide for definitions and shared terms

| Object Type: | Core Section | User Code: | IEWFS                                                                                                    |                   |                                                                                          |              |                |                                                                                                    |                        |
|--------------|--------------|------------|----------------------------------------------------------------------------------------------------|-------------------|------------------------------------------------------------------------------------------|--------------|----------------|----------------------------------------------------------------------------------------------------|------------------------|
| Sample Name  | IGSN         | Material   | Sample description                                                                                                    | Collection method | Collection method description                                                            | Latitude     | Longitude      | Location description                                                                                                    | Field program/cruise   |
| 115          | IEWF\$0001   | Soil       | Soil cores that were collected seasonally during autumn, winter, snowmelt, and spring at a high altitude field site which is predominately montane meadow                   | Manual>Hammer     | Soil cores were collected using soil bulk density corer attached to a slide hammer       | 38.917216053 | -106.9559947   | Colorado The East<br>River is a<br>snow-dominated,<br>headwater basin of the<br>Upper Colorado River<br>Basin located in the<br>western United States.  | Watershed Function SFA |
| 116          | IEWF\$0002   | Soil       | Soil cores that were<br>collected seasonally<br>during autumn, winter,<br>snowmelt, and spring at a<br>high altitude field site<br>which is predominately<br>montane meadow | Manual>Hammer     | Soil cores were collected using soil bulk density corer attached to a slide hammer       | 38.917216053 | -106.955994698 | East River Watershed,<br>Colorado The East<br>River is a<br>snow-dominated,<br>headwater basin of the<br>Upper Colorado River<br>3 Basin located in the | Watershed Function SFA |
| 117          | IEWFS0003    | Soil       | Soil cores that were collected seasonally during autumn, winter, snowmelt, and spring at a high altitude field site which is predominately montane meadow                   | Manual>Hammer     | Soil cores were collected using soil bulk<br>density corer attached to a slide<br>hammer | 38.917216053 | -106.955994698 | East River Watershed,<br>Colorado The East<br>River is a<br>snow-dominated,<br>headwater basin of the<br>Upper Colorado River<br>Basin located in the   | Watershed Function SFA |

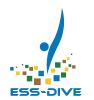

## Time to Practice!

### Characterize your sample material

Think of 1-2 of your samples types, and use the material vocabularies to characterize them. Links to shared vocabularies are listed in the guide.

### Link to material terms

### What sample type material do you most often work with?

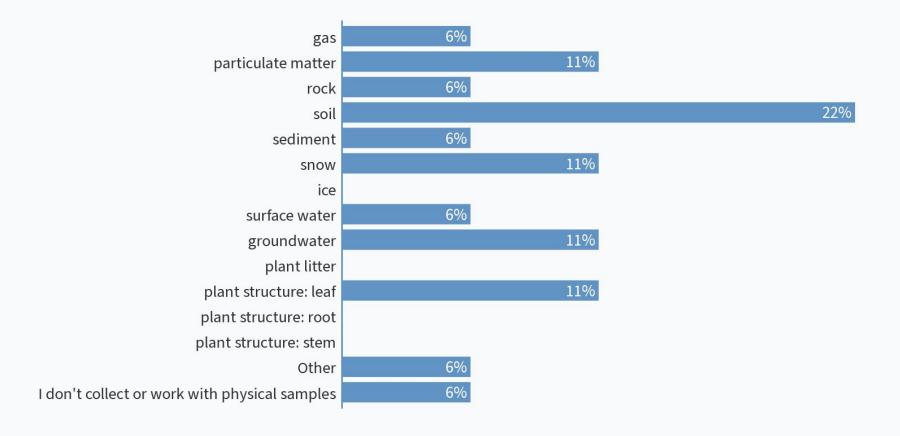

## Step 3: Register samples for IGSNs

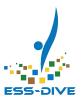

### How to do it:

- 1.) Choose a three character user code
  - Individual or project-specific (e.g. BWE)
    - Example IGSN: <u>IEBWE0094</u>
- 2.) Batch upload sample metadata file
- 3.) Update metadata as needed
  - Add links to related data
- 4.) Option to print labels

\*Demo Link to SESAR:

https://www.geosamples.org/

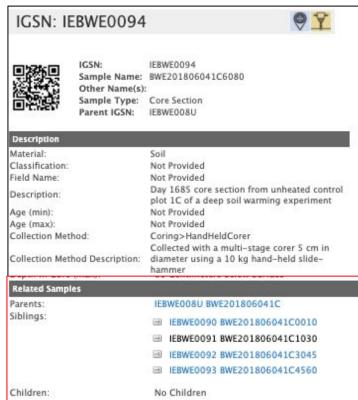

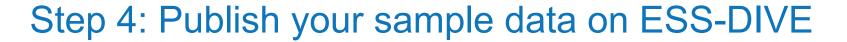

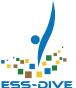

### How to do it:

- Include sample-related files: Sample metadata, location metadata, sample data
   a.) Files have sample names and IGSNs
- 2.) Include IGSNs as related identifiers
- After publication: update your SESAR IGSN sample metadata with related urls (dataset DOI, url type, url description)

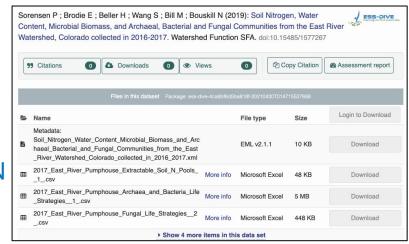

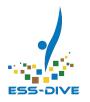

## Sample Tracking Feedback - Poll Questions <a href="https://pollev.com/essdive">https://pollev.com/essdive</a>

Where is your sample data stored or published? Examples: paper only; personal files; personal or public databases; published dataset(s)

This poll question was skipped

What would other future researchers need to do to be able to compile and link the related sample data from your project?

This poll question was skipped

### Conclusions

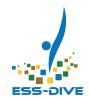

### Sample Data Management

- Plan file organization and unique identifiers
- Standardize metadata (template)
- Register, manage, label samples IGSNs

Use IGSNs to enable tracking samples and exchanging related information:

- Over time
- Across data systems, publications, collaborators

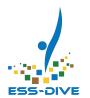

## Questions?

Follow ESS-DIVE on Twitter! @ESSDIVE

Join ESS-DIVE's Community Mailing List! <a href="http://bit.ly/essdiveMailingList">http://bit.ly/essdiveMailingList</a>

Contact us at <a href="mailto:ess-dive-support@lbl.gov">ess-dive-support@lbl.gov</a>